СОГЛАСОВАНО

Заместитель директора по УВР \_\_\_\_\_\_\_\_\_\_\_\_\_ Г.А. Ледовская подпись Ф.И.О. «28» августа 2020 года

г. Усть-Лабинск

муниципальное бюджетное общеобразовательное учреждение средняя общеобразовательная школа № 6 имени И. Т. Сидоренко муниципального образования Усть-Лабинский район

## **КАЛЕНДАРНО-ТЕМАТИЧЕСКОЕ ПЛАНИРОВАНИЕ**

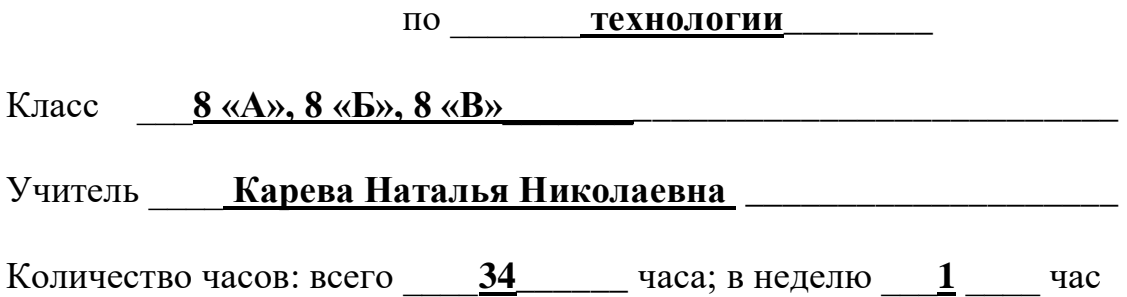

**Планирование составлено на основе рабочей программы** по технологии для 5-8 классов, разработанной Каревой Н. Н., учителем технологии МБОУ СОШ №6 им. И.Т.Сидоренко, утвержденной решением педагогического совета, протокол № 1 от 30.08. 2017 г.

**Планирование составлено на основе авторской программы** «Технология», 5-8 классы, А.Т. Тищенко, Н.В.Синица. – М.:Вентана-Граф, 2015г. в соответствии с ФГОС основного общего образования

**Учебник:** Технология: 8 класс/ В.Д.Симоненко, А.А.Электов, Б.А.Гончаров.- М.: Вентана-Граф, 2015.

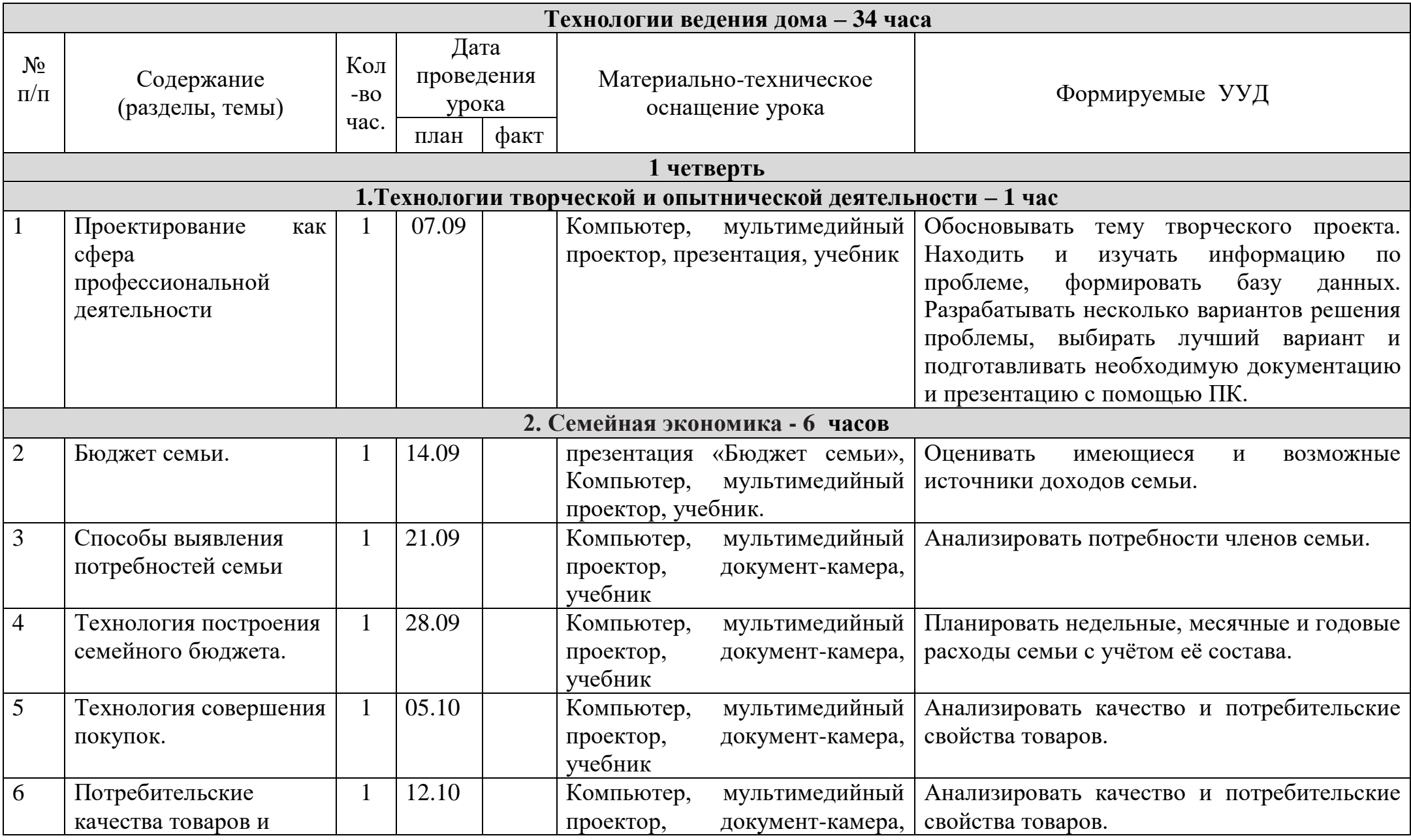

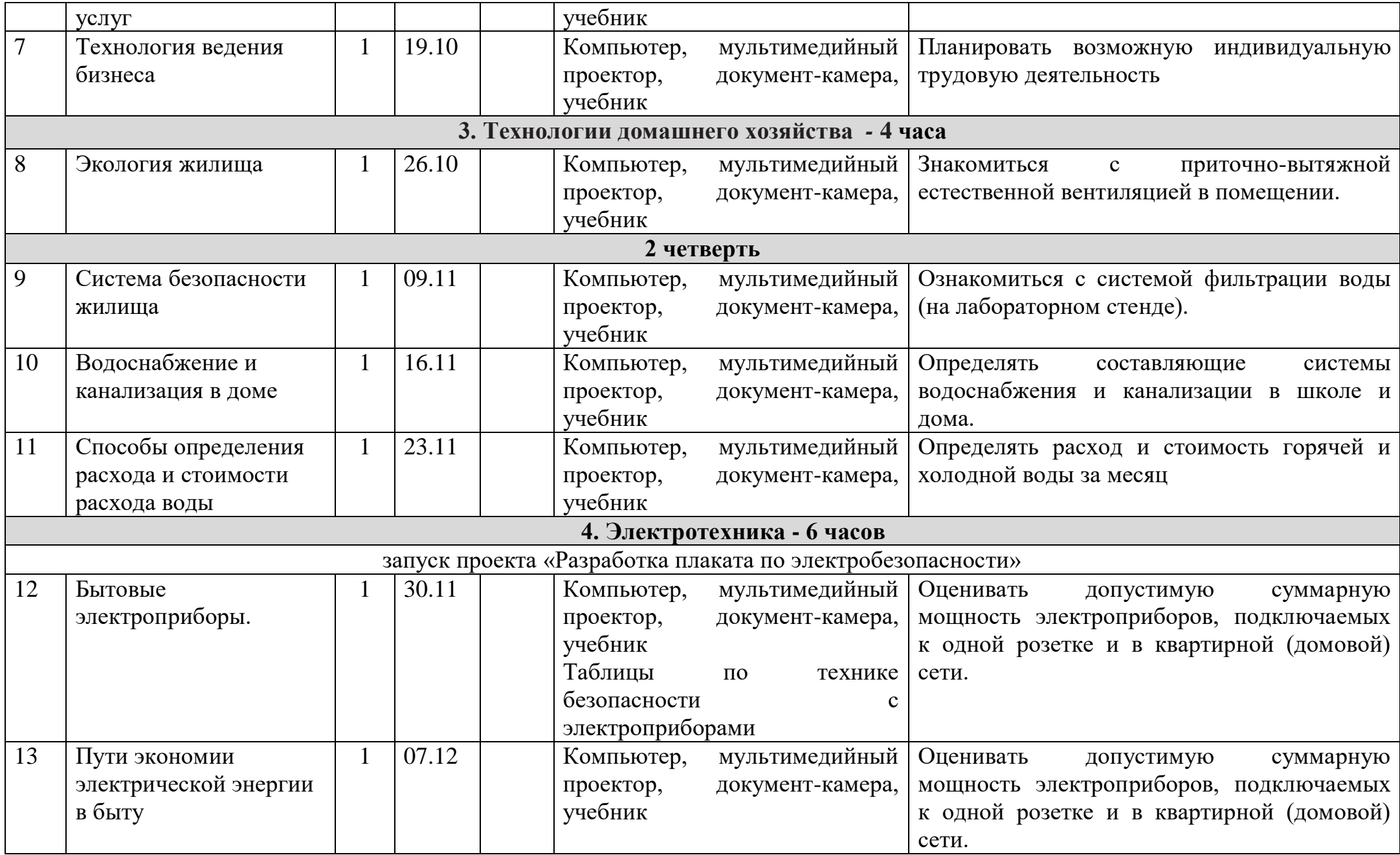

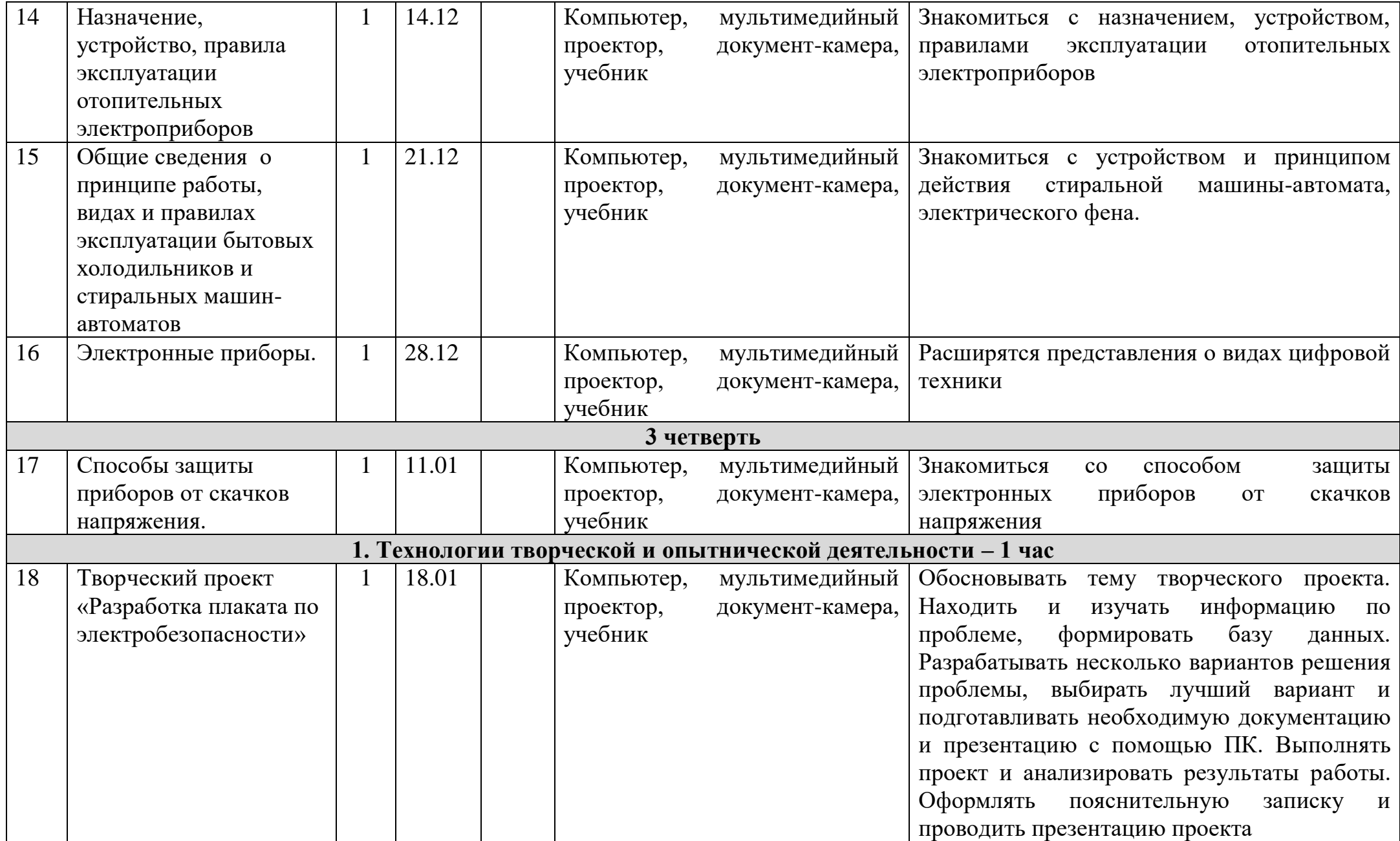

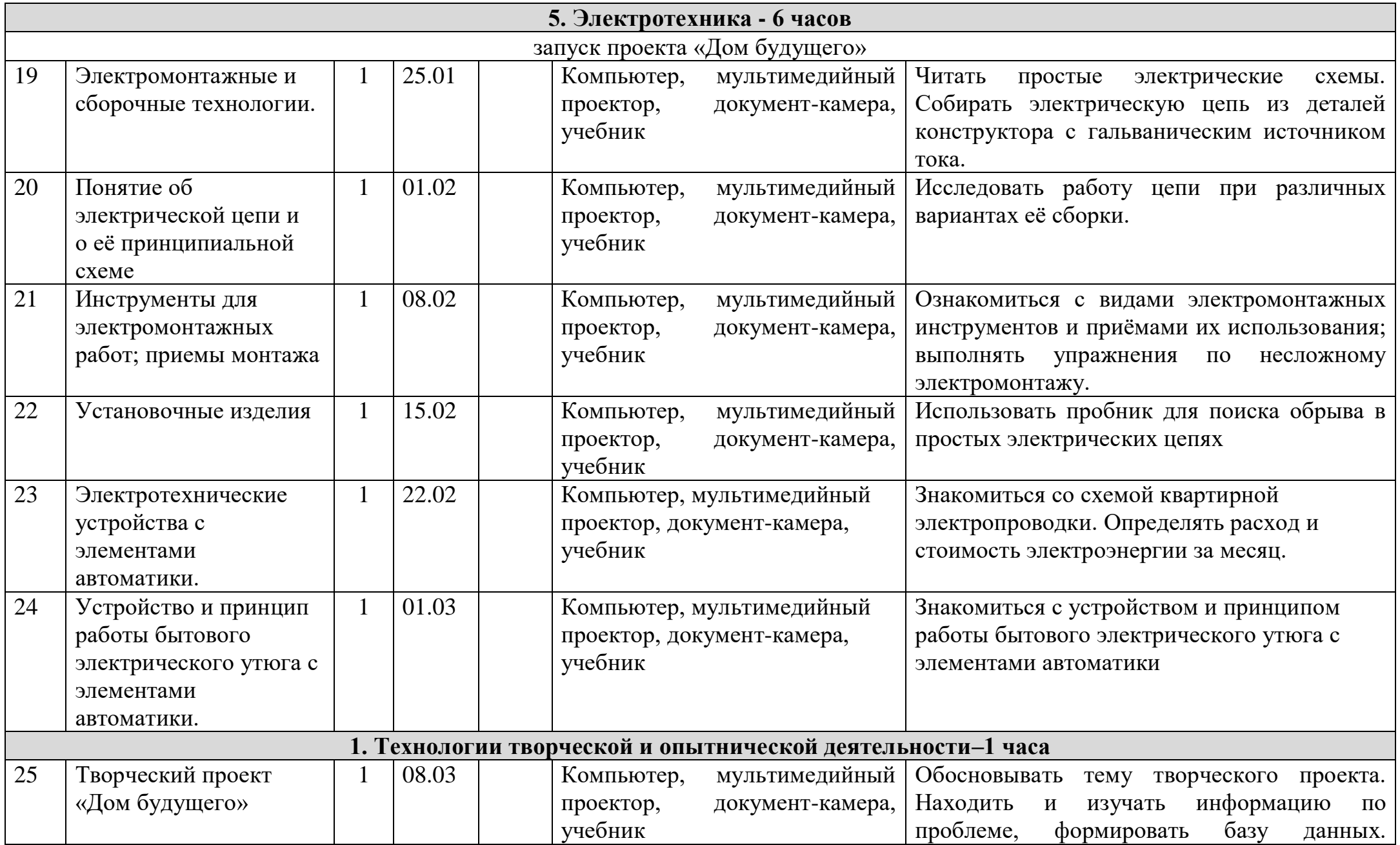

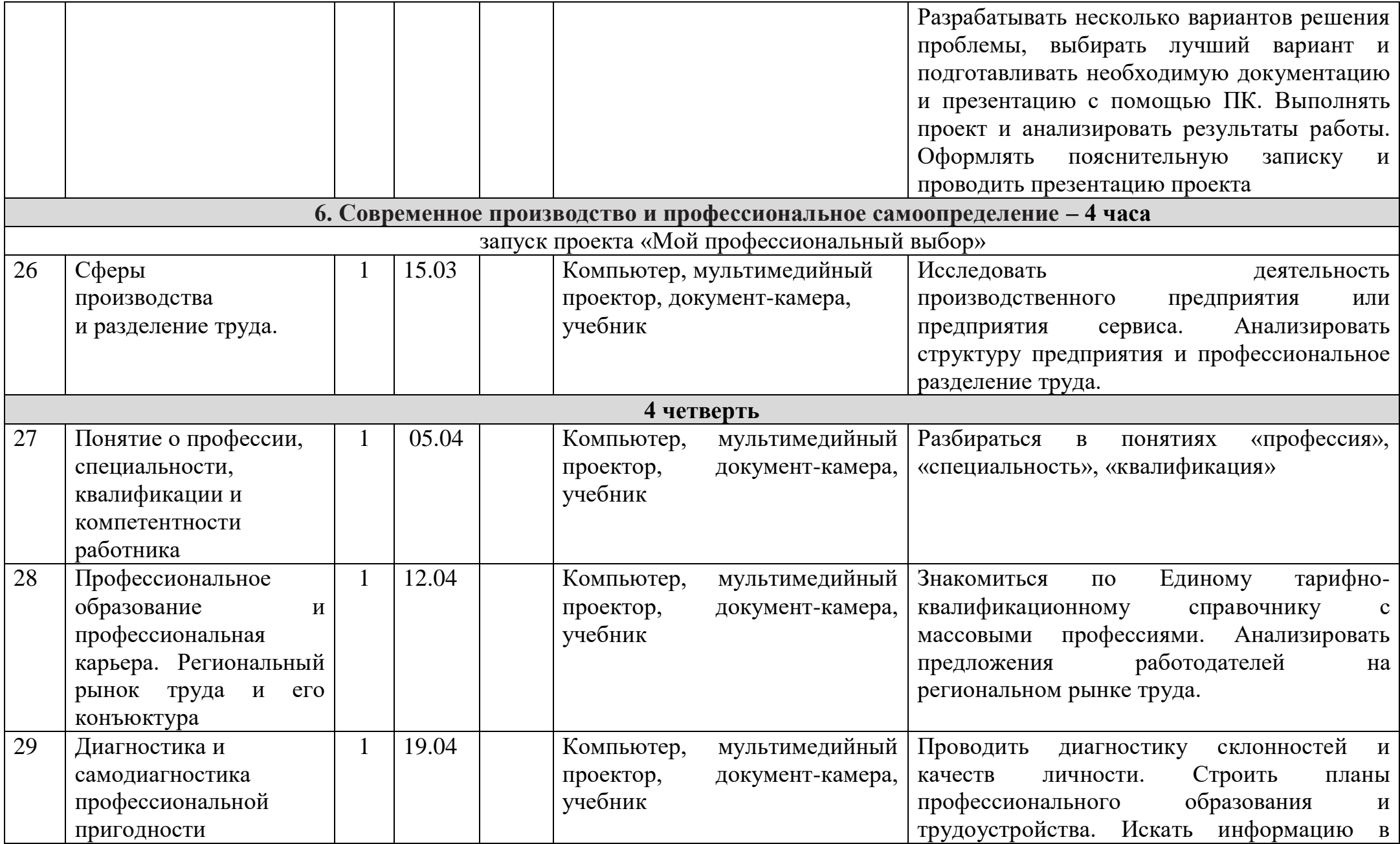

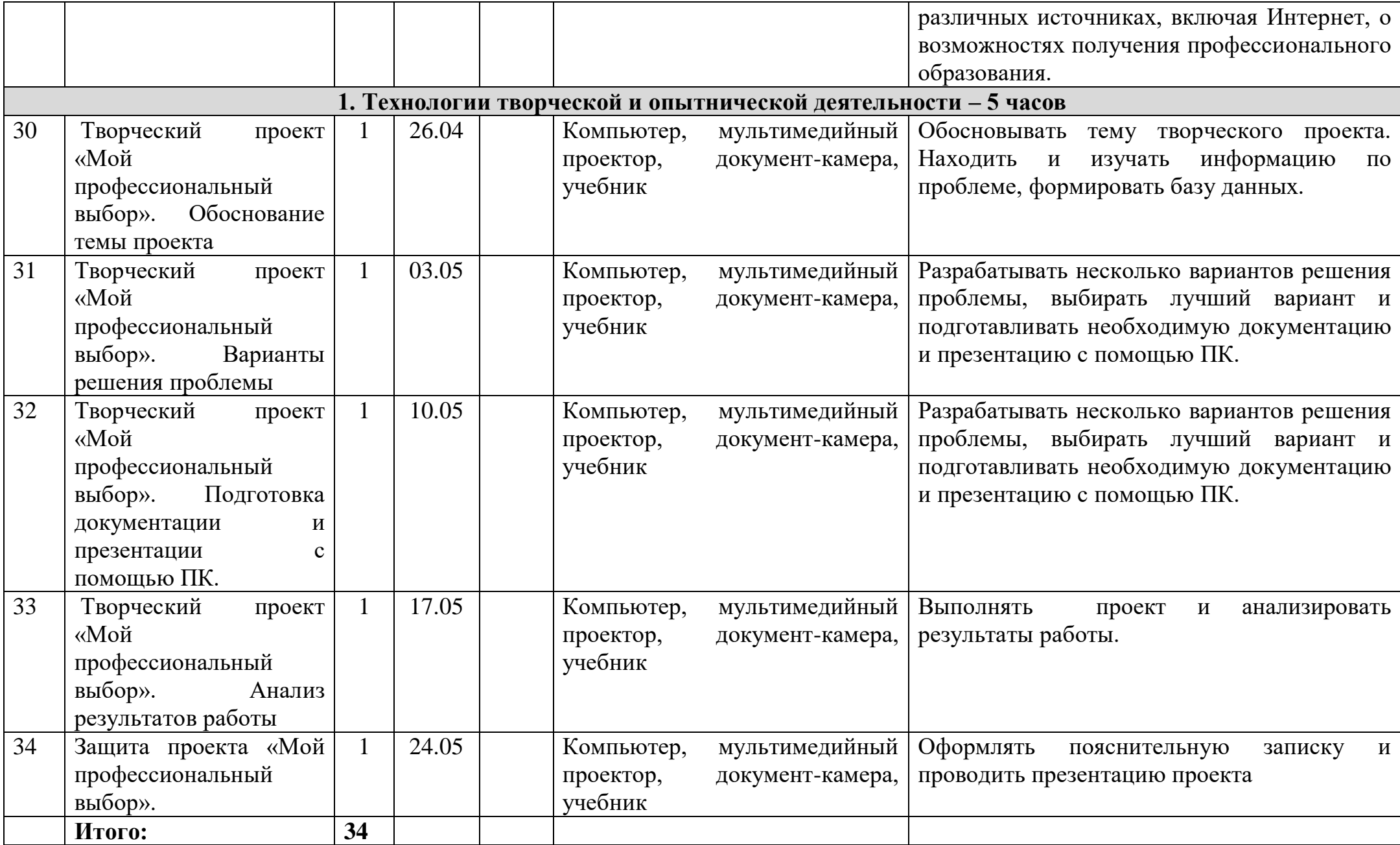